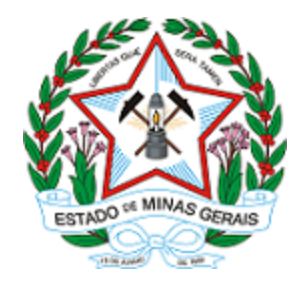

**ESTADO DE MINAS GERAIS**

**SECRETARIA DE ESTADO DE MEIO AMBIENTE E DESENVOLVIMENTO SUSTENTÁVEL**

**SUPRAM NORTE DE MINAS - Diretoria Regional de Regularização Ambiental**

## **AUTORIZAÇÃO**

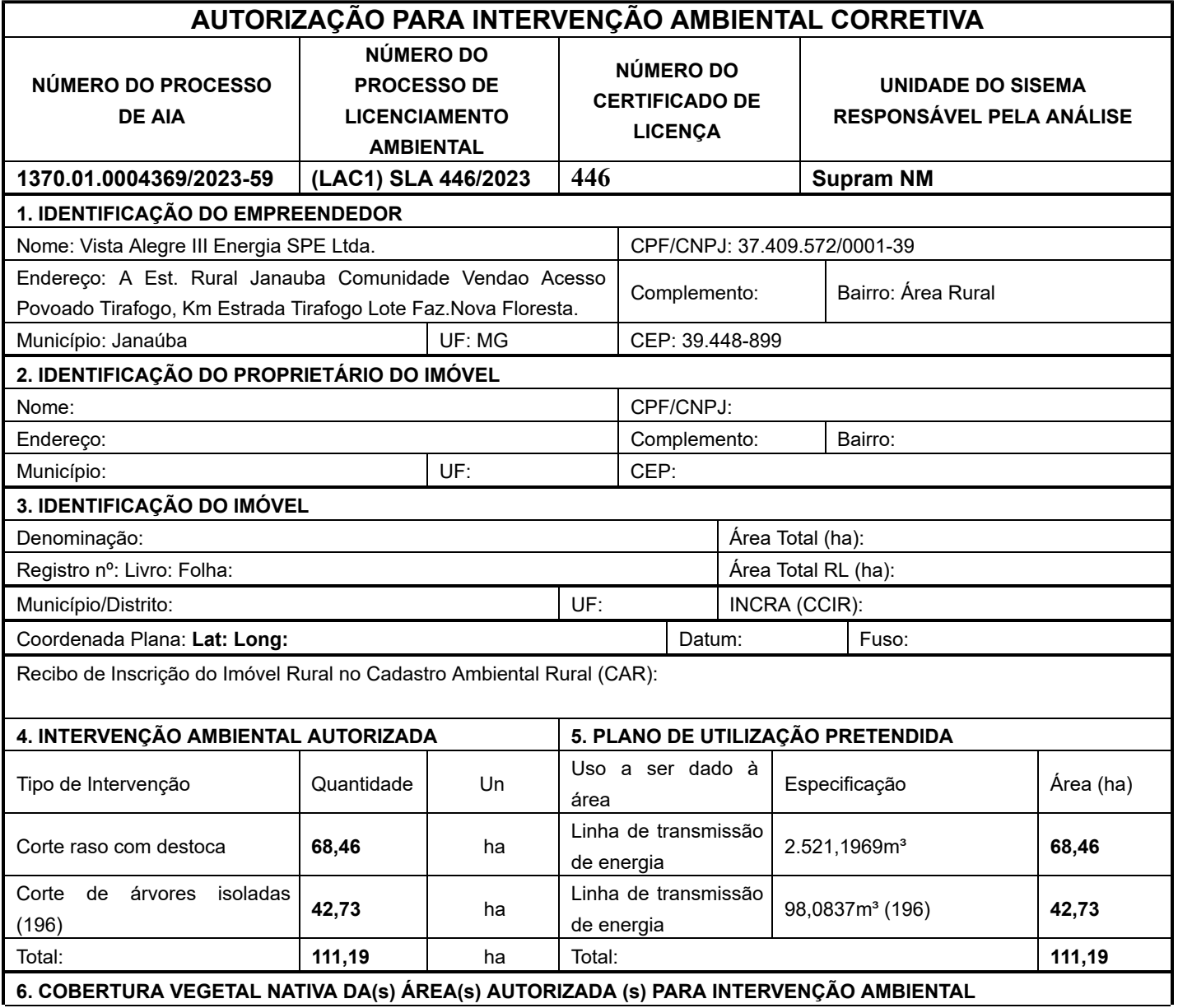

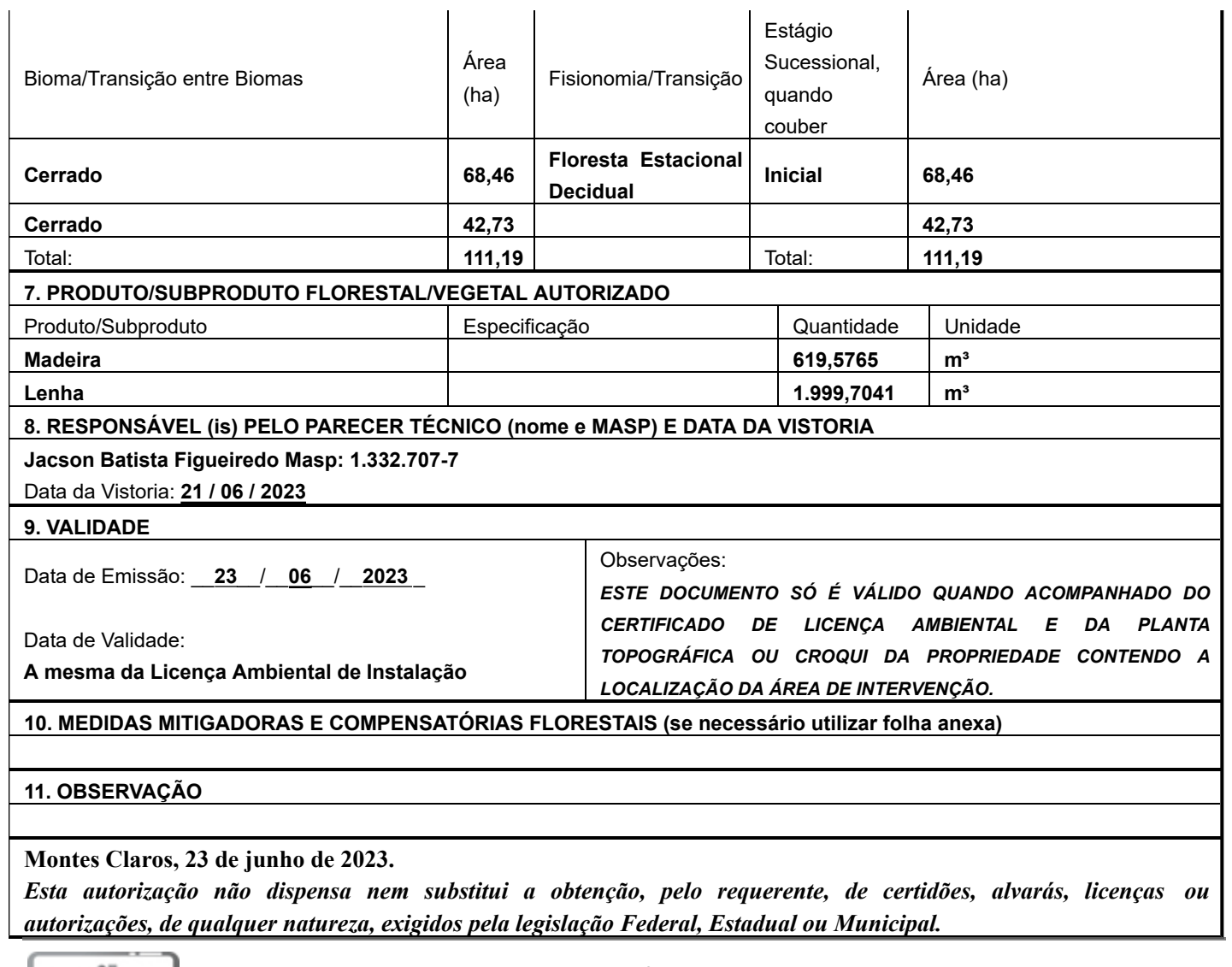

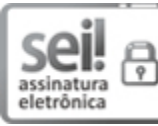

Documento assinado eletronicamente por **Mônica Veloso de Oliveira**, **Superintendente**, em 27/06/2023, às 16:03, conforme horário oficial de Brasília, com fundamento no art. 6º, § 1º, do [Decreto nº 47.222, de 26 de julho de 2017.](https://www.almg.gov.br/consulte/legislacao/completa/completa.html?tipo=DEC&num=47222&comp=&ano=2017)

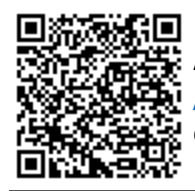

A autenticidade deste documento pode ser conferida no site <u>htt[p://sei.mg.gov.br](http://sei.mg.gov.br/sei/controlador_externo.php?acao=documento_conferir&id_orgao_acesso_externo=0)</u> [/sei/controlador\\_externo.php?acao=documento\\_conferir&id\\_orgao\\_acesso\\_externo=0,](http://sei.mg.gov.br/sei/controlador_externo.php?acao=documento_conferir&id_orgao_acesso_externo=0) informando o código verificador **68396619** e o código CRC **6396292C**.